## **立體視覺 與本主題相關的藝術**

## **一、魔眼3D**

**Magic Eye: The optical illusion, explained https://www.youtube.com/embed/v8O8Em\_RPNg (一)、魔眼3D也是利用"像差"所產生的立體感,但是跟一般 3D產品不相同的是,這次的像差是我們自己用眼睛的肌肉去放** 大、調整出來的;平常我們在閱讀時,眼睛會把焦距放在紙面 **上,如圖**

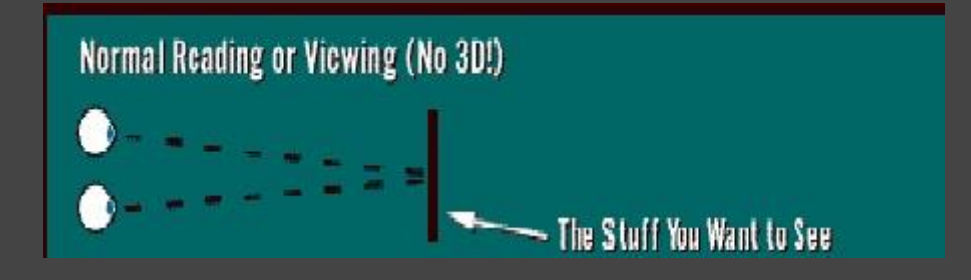

**但是在看魔眼3D圖時,我們必須把焦距放在紙面的前方或後方**

**,如此一來就可以把像差放大,看到隱藏在圖中影像。 看圖片的方法:**

**<1>.焦距在紙面的後方(使眼睛肌肉舒緩的方法)**

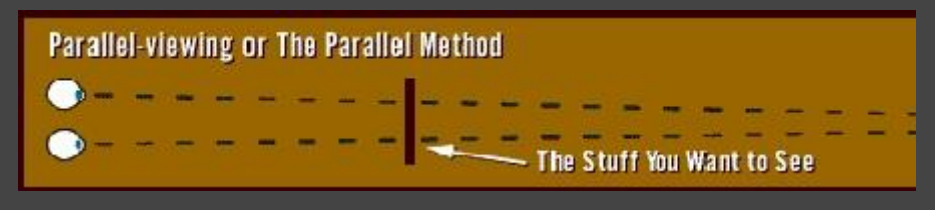

**1.首先把圖放在鼻子的前方接近你的臉**

**2.試著使目光保留在剛剛的狀況下,並把圖片慢慢遠離你的臉 就會有圖形浮現了!**

(隨著圖片的遠離,圖形的深淺會更明顯)

**<2>.焦距在紙面的前方(會使眼睛肌肉更疲勞的方法)**

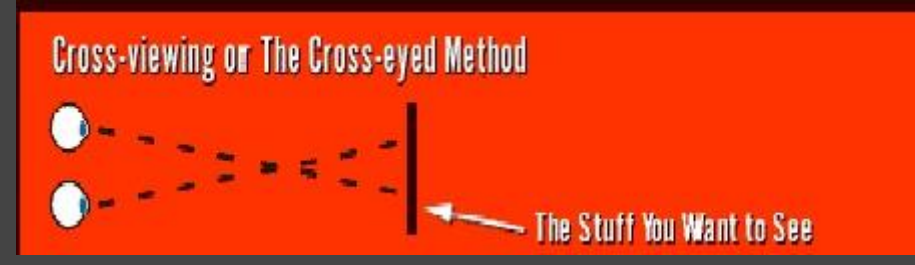

**1.拿著圖片,不用太靠近你的臉**

**2.試著把兩隻眼睛往中間(鼻子)靠近(鬥雞眼)圖形就會浮現 魔眼圖**

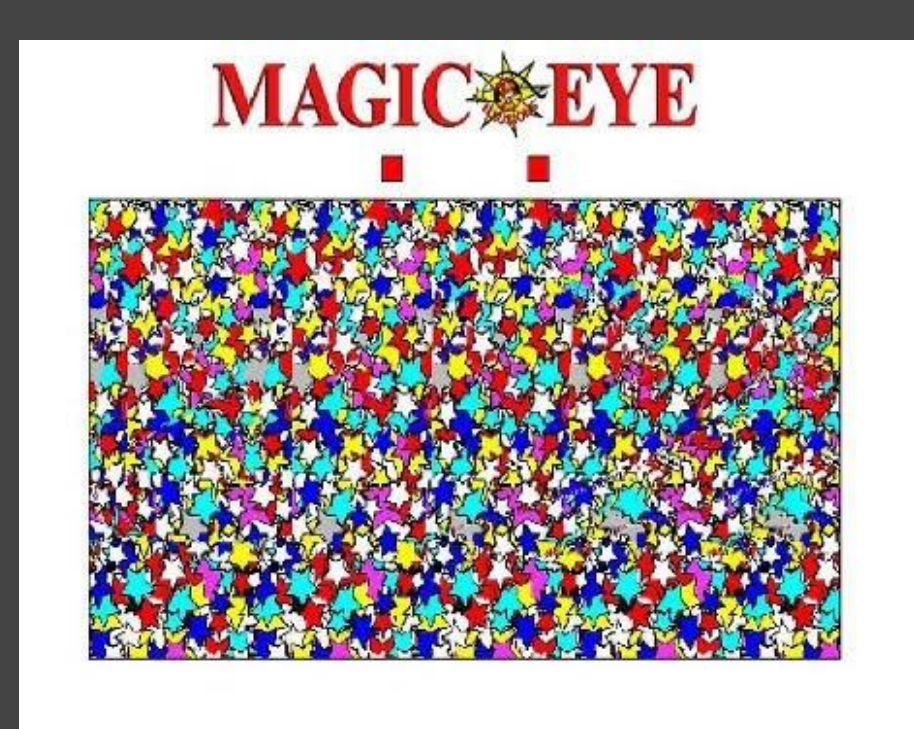

**(二)在我們觀察魔眼的時候不只是兩隻眼睛的差距而造成立體感的 !其實這之中還有一個很重要的統整者,就是我們的大腦!一個 景象呈現在我們的兩眼前的時候,眼睛的功用大多只是受器,其 實真正進行複雜運算過程的是我們的大腦。 談論到這裡大家應該常常會有一個問題吧?**

**為什麼常常有人說小孩子不適合看太多3D電影?**

Ans:在我們看3D電影的時候左右眼是分別接收不同的訊號,此 **時再經由大腦彙整,然而小孩子的大腦可能還沒發育完全,所以** 大腦經過長時間的運算處理後,會有頭暈的現象出現!

**(三)當我們看一個3D魔眼圖的時候,人其實會把一隻眼睛當作主** 要的觀察受器,另一隻眼睛當作輔助。每個人會因為自己的習慣 不同而當作主要觀察受器的眼睛會不同!狺個時候如果你想知**道** 你是主要以哪隻眼睛去觀察這個世界的話,教你一個小方法! **Ans:首先先下載一張魔眼圖後,改變你眼睛的焦距讓這張魔眼 圖產生3D效果!此時拿出一支筆將筆移到你眼前的3D影像的位子 ,接著看看那隻筆是比較偏向左邊還是右邊,偏向的那邊就是你 主要使用的眼睛歐!**